## **NPA Split Timeline**

Illustrated below is the timeline for how the NPAC processes an NPA split. (A) represents the time period before PDP starts where the NPAC will process old and new NPAs as two separate network items. (B) represents the time period where the NPAC is converting all SVs from the old NPA to the new NPA and creating the history file copy of the SV. This activity is done one NPA-NXX at a time and during the conversion the NPA-NXX is locked. During this time, the possibility exists that an SV operation request could timeout and a failure would be reported to the requestor. (C) represents the PDP time period where the NPAC maps all service provider SV requests using the old NPA to the new NPA. (D) represents the time period where the NPAC removes the association between the old and the new NPA. As a part of this conversion, the old NPA-NXXs network data items are removed. (E) represents the time period where the old NPA-NXXs have been removed and are no longer recognized by the NPAC.

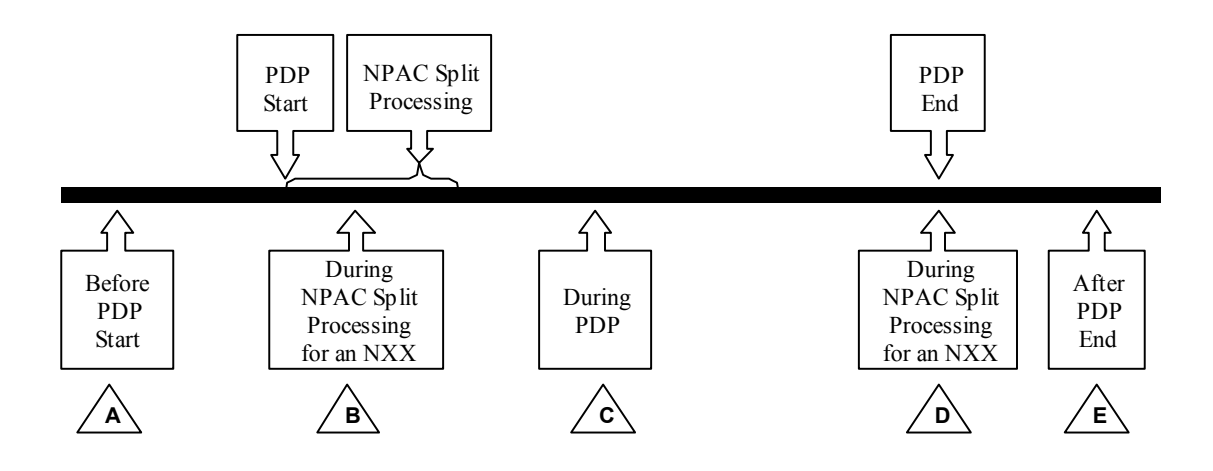

## **SV Operations During an NPA Split**

Listed below is the table of NPAC SV operations and how requests are handled during the  $(A)(B)(C)(D)(E)$  time periods.

 $*$  = Operations under time periods (B) and (D) will vary depending on whether the requested NPA-NXX has been updated in the NPAC split processing.

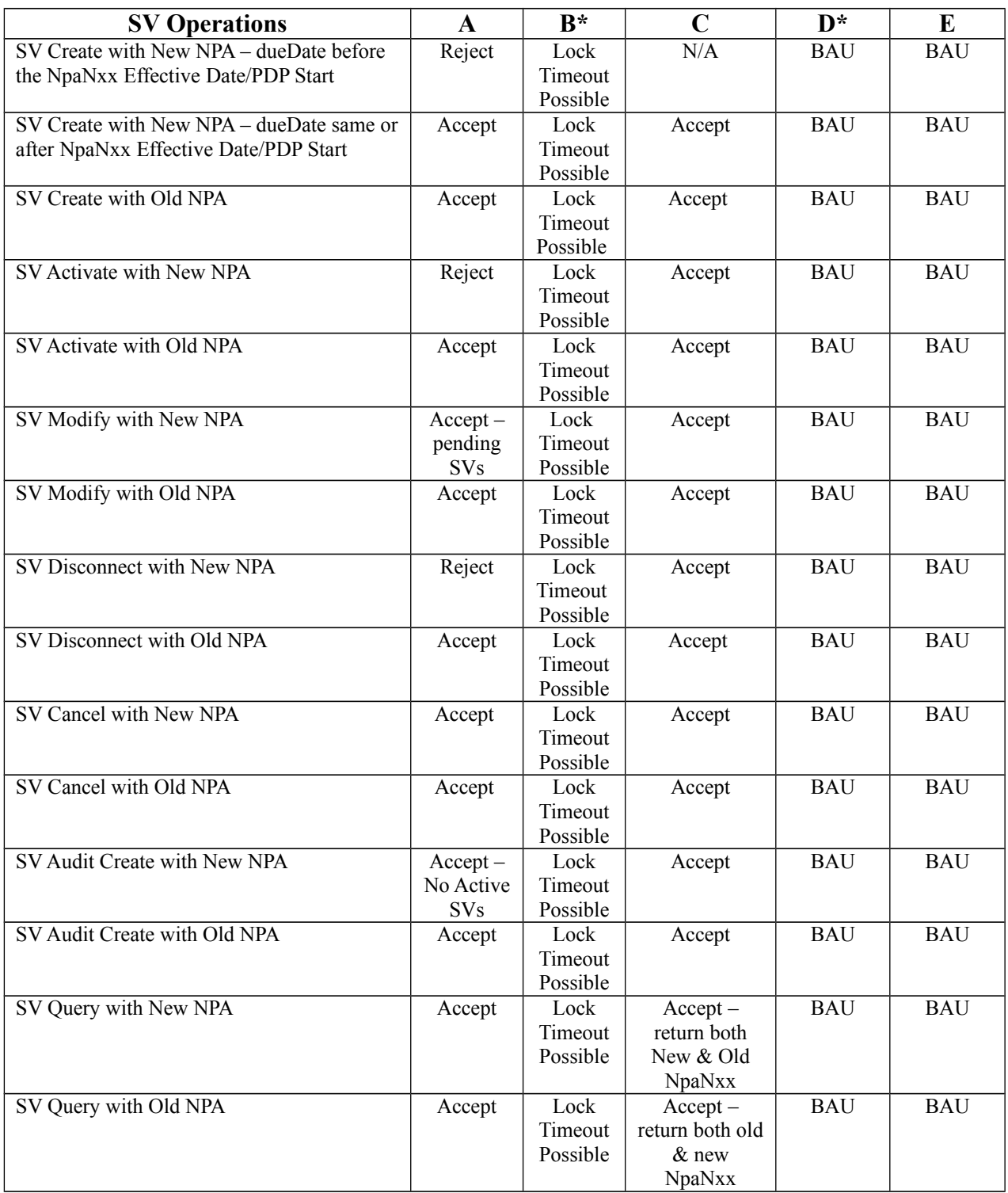

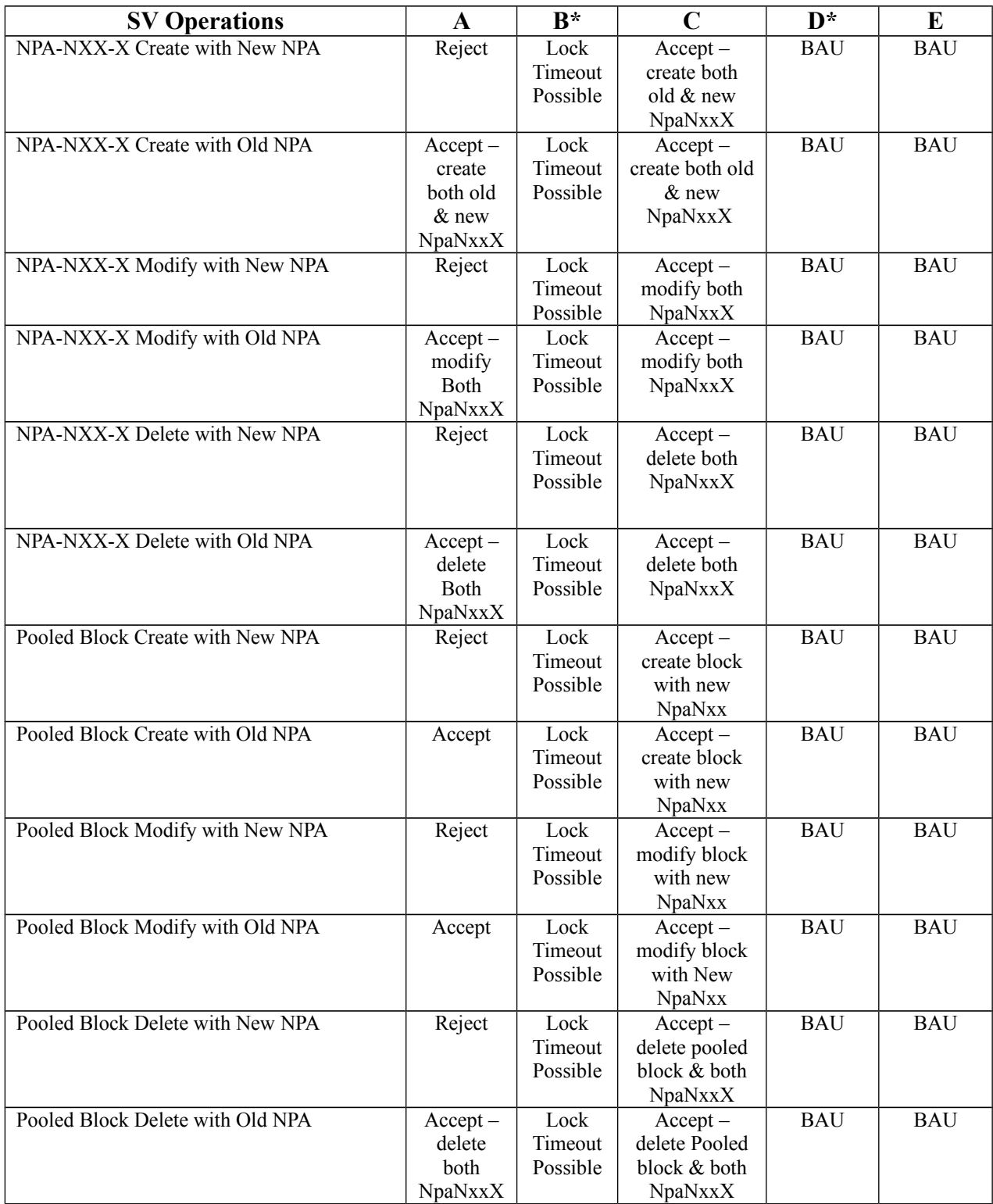